## **Foreman - Feature #1666**

# **Ability to map a vm on an compute ressource with a regular host on Foreman**

05/31/2012 08:10 AM - Romain Vrignaud

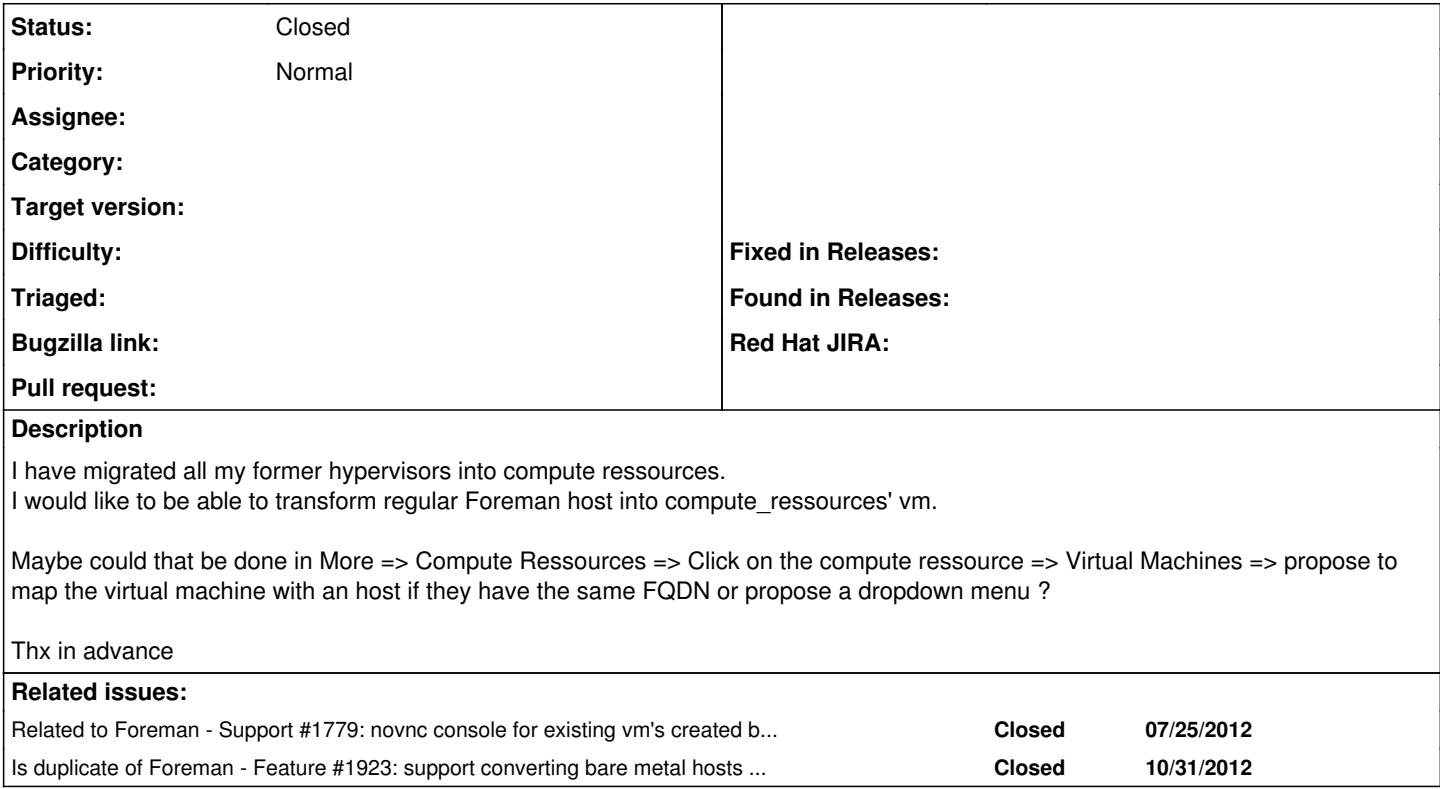

### **History**

### **#1 - 07/27/2012 02:57 PM - Ohad Levy**

until we'll implement this option, one could simply update the host record with the compute resource id and external uuid in the uuid field.

### **#2 - 10/17/2013 02:56 PM - Benjamin Papillon**

*- Description updated*

*- Status changed from New to Closed*

With 1.3 released, this feature is now available :)

## **#3 - 10/17/2013 03:15 PM - Dominic Cleal**

*- Is duplicate of Feature #1923: support converting bare metal hosts to/from VMs on compute resources added*